## **NEON data access and wrangling with neonUtilities CHEAT SHEET Page 1**

a sa

n a

Ŧ

Π

#### **Overview**

**neonUtilities** facilitates accessing and working with NEON data.

NEON data are published in discrete packages for each **data product**, **site**, and **month** of data collection. Each package may contain data from several **data tables** and/or **sensor locations**. neonUtilities can help you access those data packages, and also transform them to more tractable data formats.

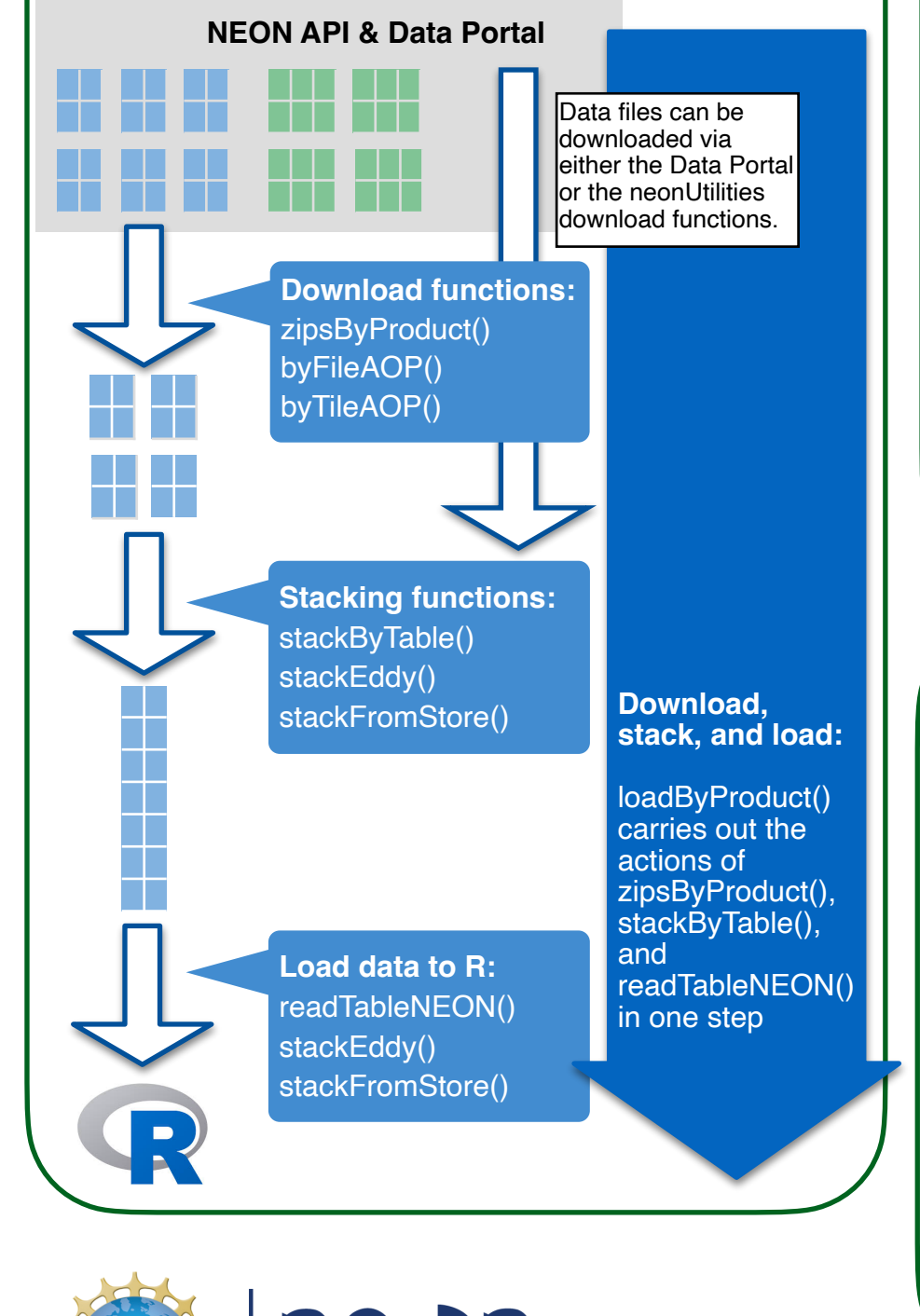

#### **Tabular data**

Tabular data published by NEON include both **observational** (humancollected, such as observations and measurements of birds and trees, and collection of physical samples) and **sensor** data. Data collected by sensors in the **surface-atmosphere exchange** system and the **remote sensing** platform are not tabular; see boxes below and to the right for these data.

NEON tabular data are provided in pre-packaged sets for each **TITLE** site and month with available data.

Within the site-month packages, data tables may contain the a ka output of a single sensor, a specific field activity (observational n. data), or contextual data that are relevant to all time periods a sa Ba (sensor position files, and observational data collected once TT over the lifetime of the protocol, such as trap establishment or tree mapping data).

> The stacking functions join the matching tables over each site and month, and over multiple sensors within a site, as necessary to create a single table for each data type. For contextual data that are relevant to all time periods, data are duplicated between site-month packages, so only the most recently published data are used in stacking.

## **Surface-atmosphere exchange**

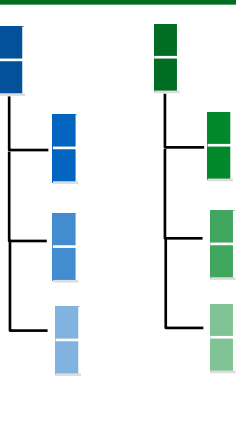

 $\overline{\phantom{a}}$ 

H.

Surface-atmosphere exchange data are published in HDF5 files: Hierarchical Data Format, in which data are arranged in a systematic hierarchy, and descriptive metadata are available at each level in the hierarchy.

At the terminal nodes in this hierarchy, the data are generally tabular. stackEddy() extracts subsets of data from the terminal nodes and joins the matching variables over months and sensors, similar to the process for the sensor data stored in simple tabular format.

# **Remote sensing**

byFileAOP() downloads all available data for a specified **data product**, **site**, and **year**. It can be used to download any remote sensing data product.

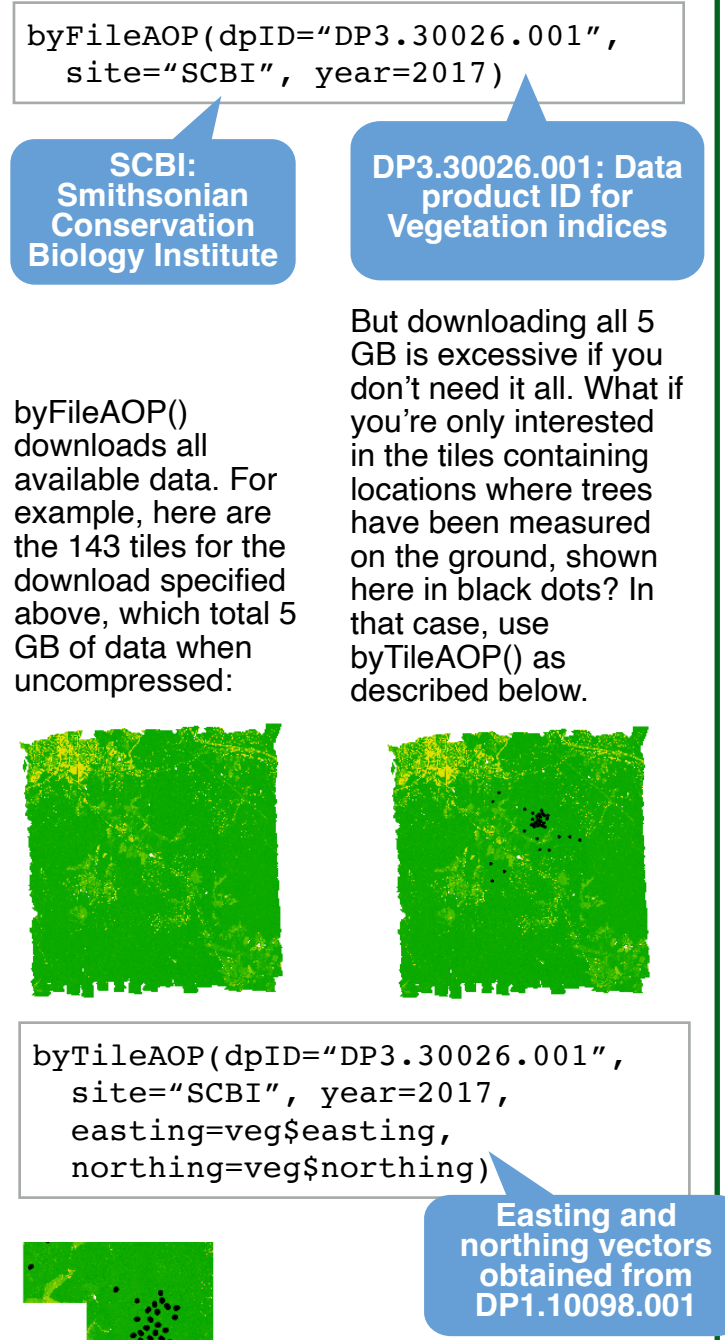

byTileAOP() downloads only the tiles corresponding to a specific set of coordinates, in this case only 10 out of 143 tiles!

This option is only available for mosaicked (tiled) data products.

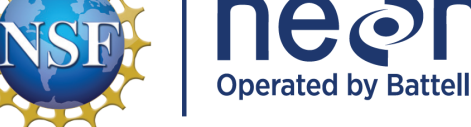

## **NEON data access and wrangling with neonUtilities CHEAT SHEET Page 2**

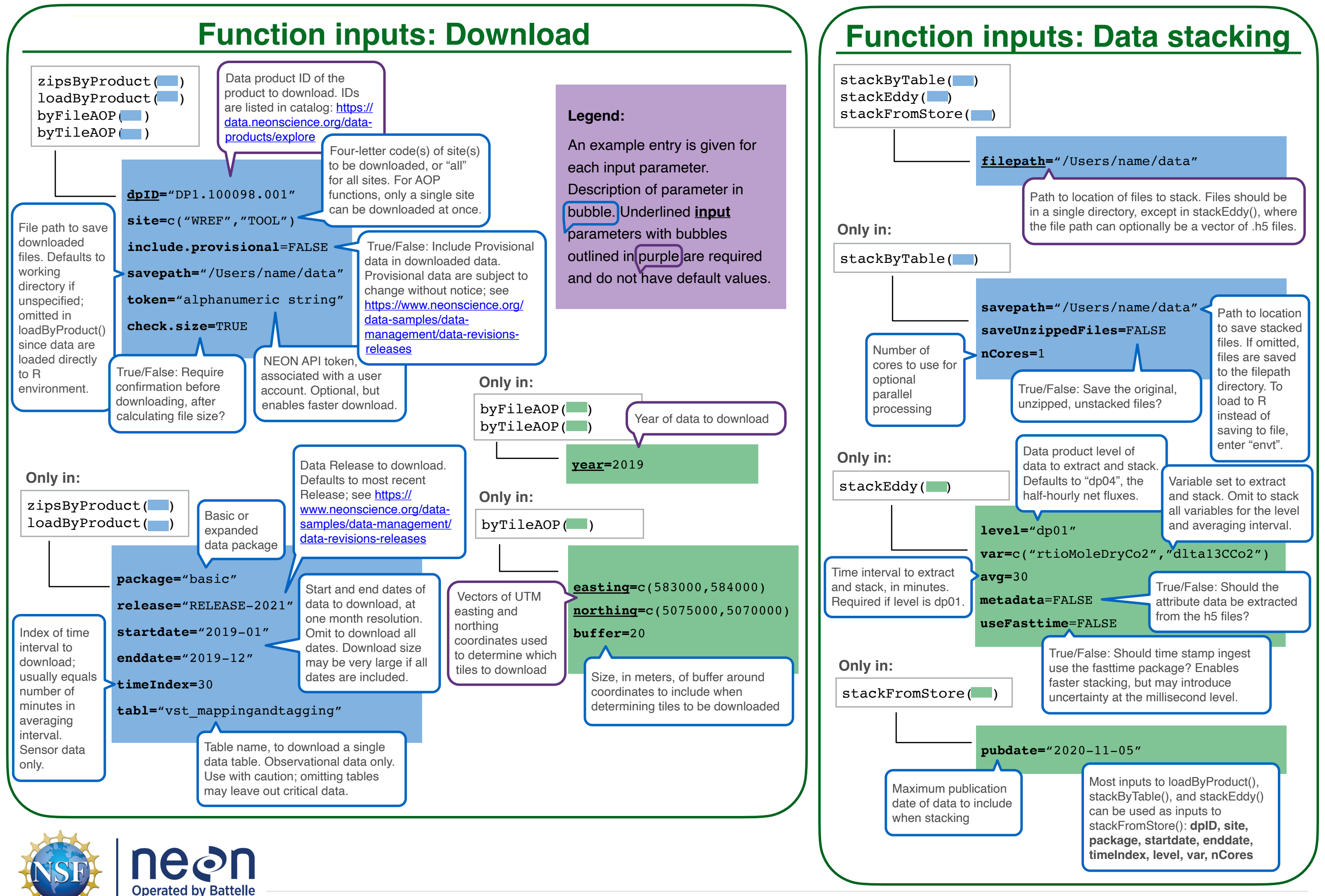